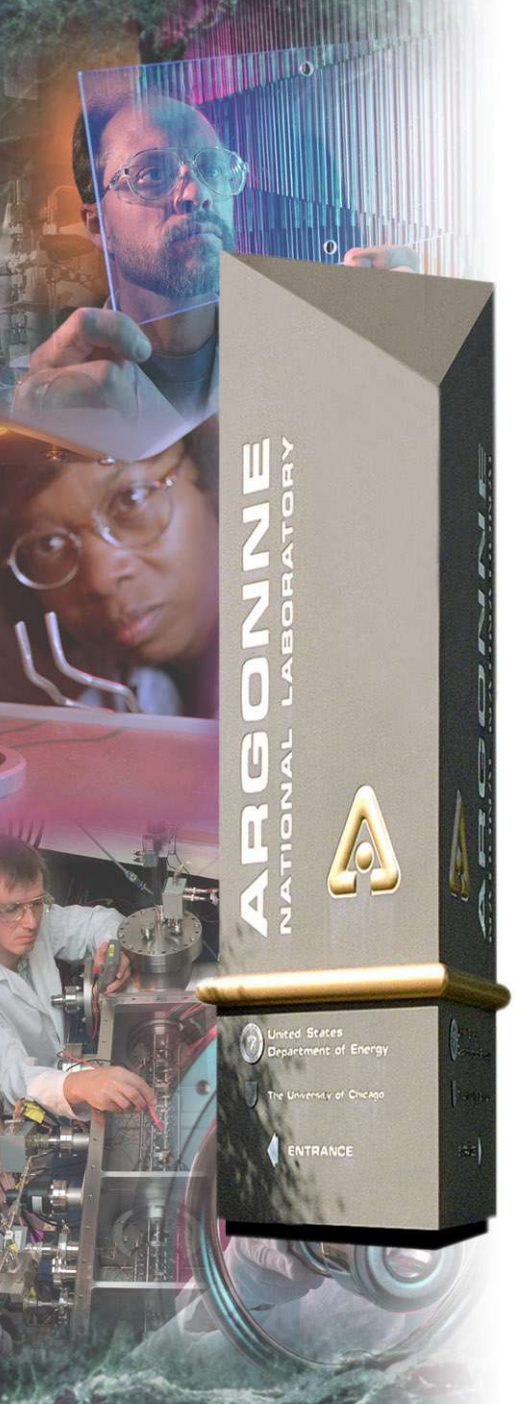

**Pioneering Science and Technology**

# Start-to-End Simulations

*Motivation, Methods, and Examples*

Michael Borland Operations Analysis Group APS Operations Division March 20, 2005

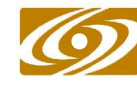

Office of Scienc

A U.S. Department of Energy Office of Science Laboratory **<sup>e</sup>** Operated by The University of Chicago

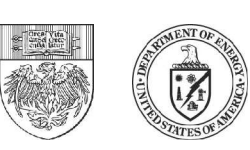

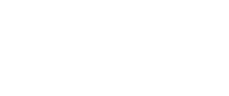

**U .S . D e par tm en t of E n erg y**

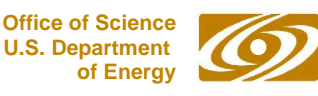

## Motivation

- In the early stages of an idea, we do estimates
	- Use approximate expressions
	- Use rms or FWHM parameters for beam
- Later we move on to simulations
- Complex work gets compartmentalized, e.g.,
	- Drive laser
	- Gun/injector
	- Linac and bunch compressor
	- FEL
- This approach holds the potential for disaster

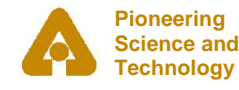

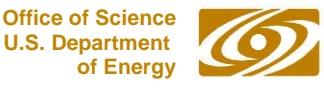

# Risks of Compartmentalized Approach

- Tendancy to give upstream performance in simplified terms
	- Rms beam properties
	- Ideal performance instead of realistic performance
- Use of simplified beam properties can hide vital details
	- Complex correlations in phase space
	- Spikes or modulations in distributions
	- Correlations that show up when errors are added
- S2E simulation preserves physics details of upstream systems
	- Can result in major design changes
	- S2E now common in FEL community

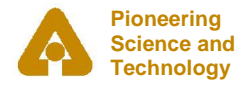

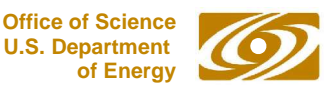

# Some Specific Risks

- Beams from rf linacs are rarely smooth or gaussian
	- Rf photoinjectors particularly bad
- Many processes make matters worse
	- Wakefields
	- Rf curvature
	- Nonlinear terms in beam transport
	- Coherent synchrotron radiation
	- Longitudinal space charge
- Linac-driven light sources are uniquely sensitive to spoiling of initial beam brightness

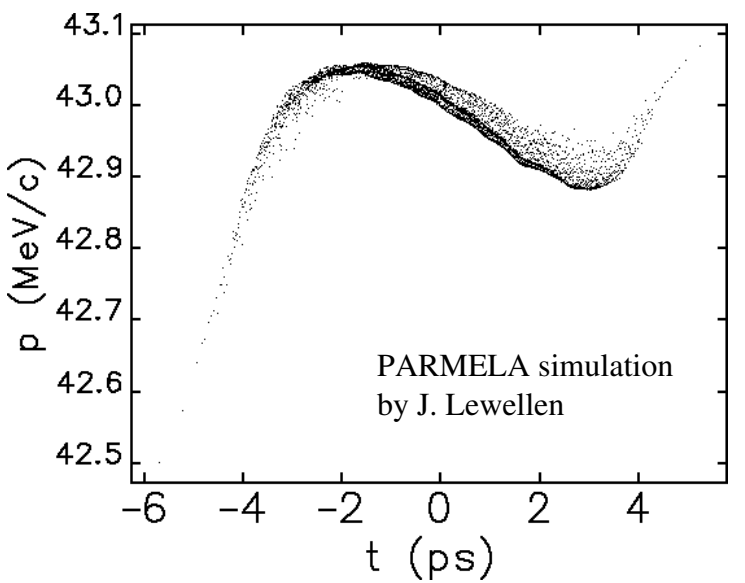

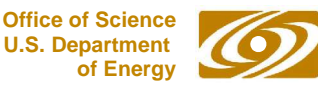

## LCLS Configuration (06Dec00)

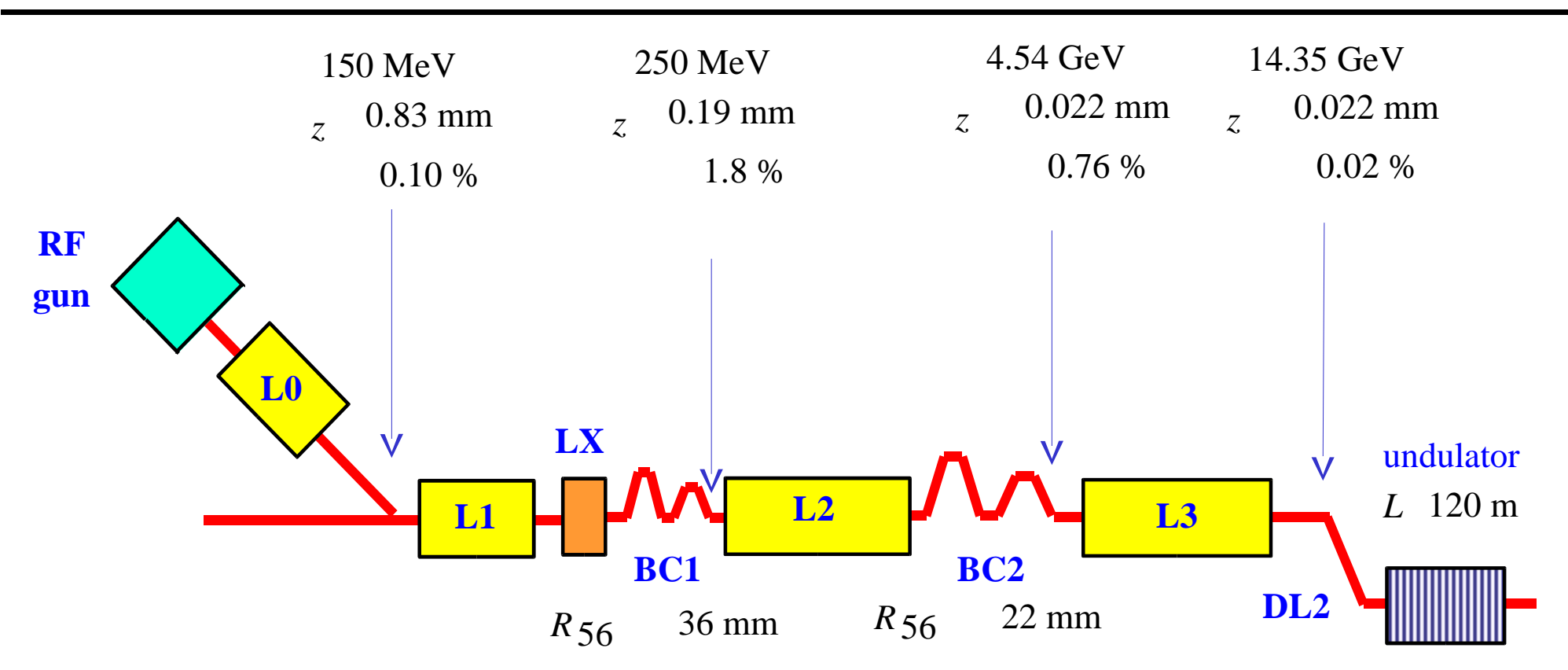

CSR simulations with gaussian beams and low longitudinal resolution predicted 5% projected emittance growth due to cancellation in double-chicanes, but ...

Graphic courtesy P. Emma (SLAC)

**Pioneering Science and Technology** *Start-to-End Simulations* 

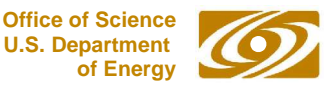

#### Emittance Growth from S2E Simulation

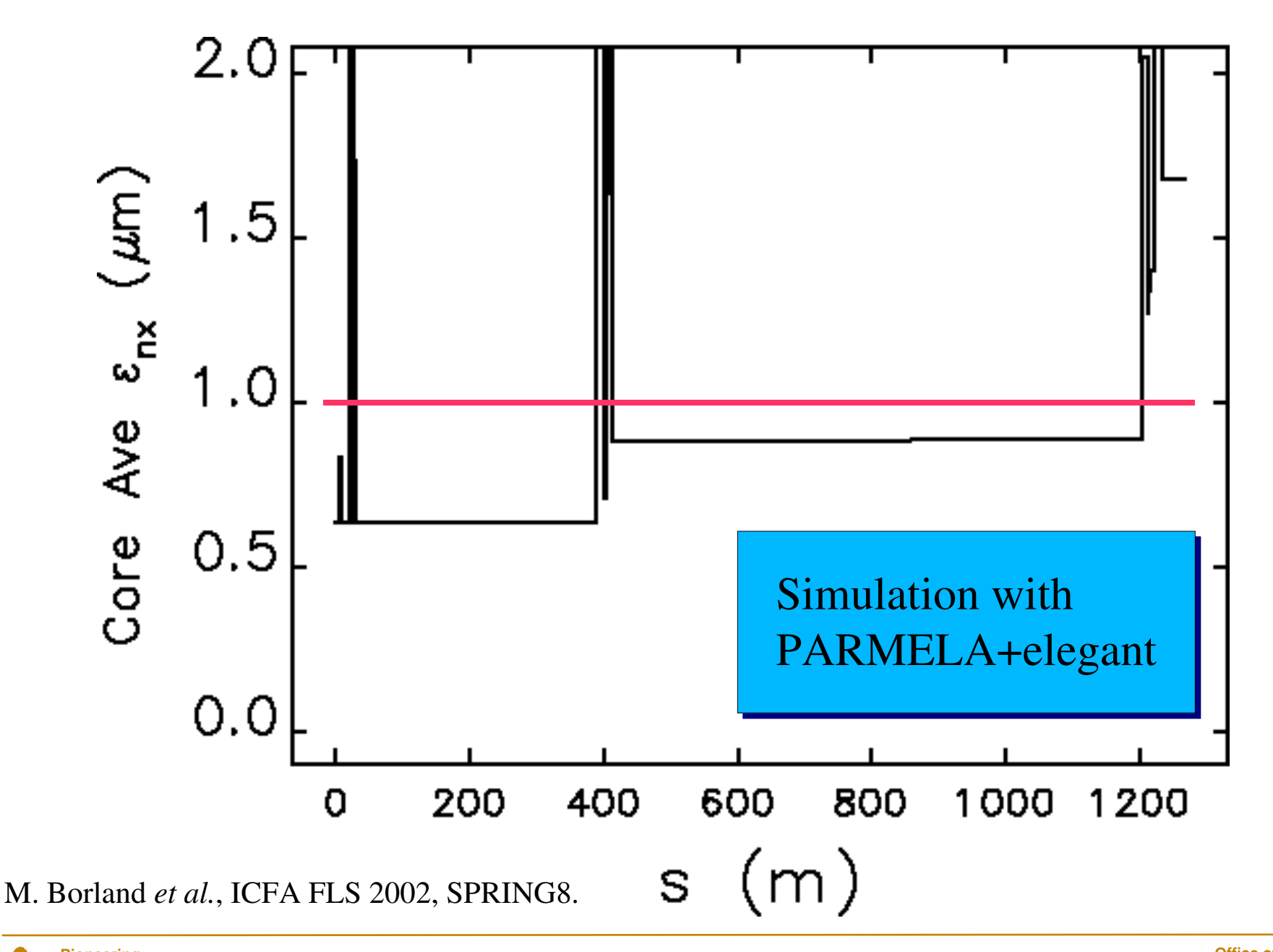

**Pioneering Science and Technology** *Start-to-End Simulations* 

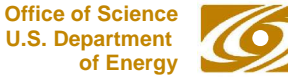

## CSR Microbunching Instability in LCLS

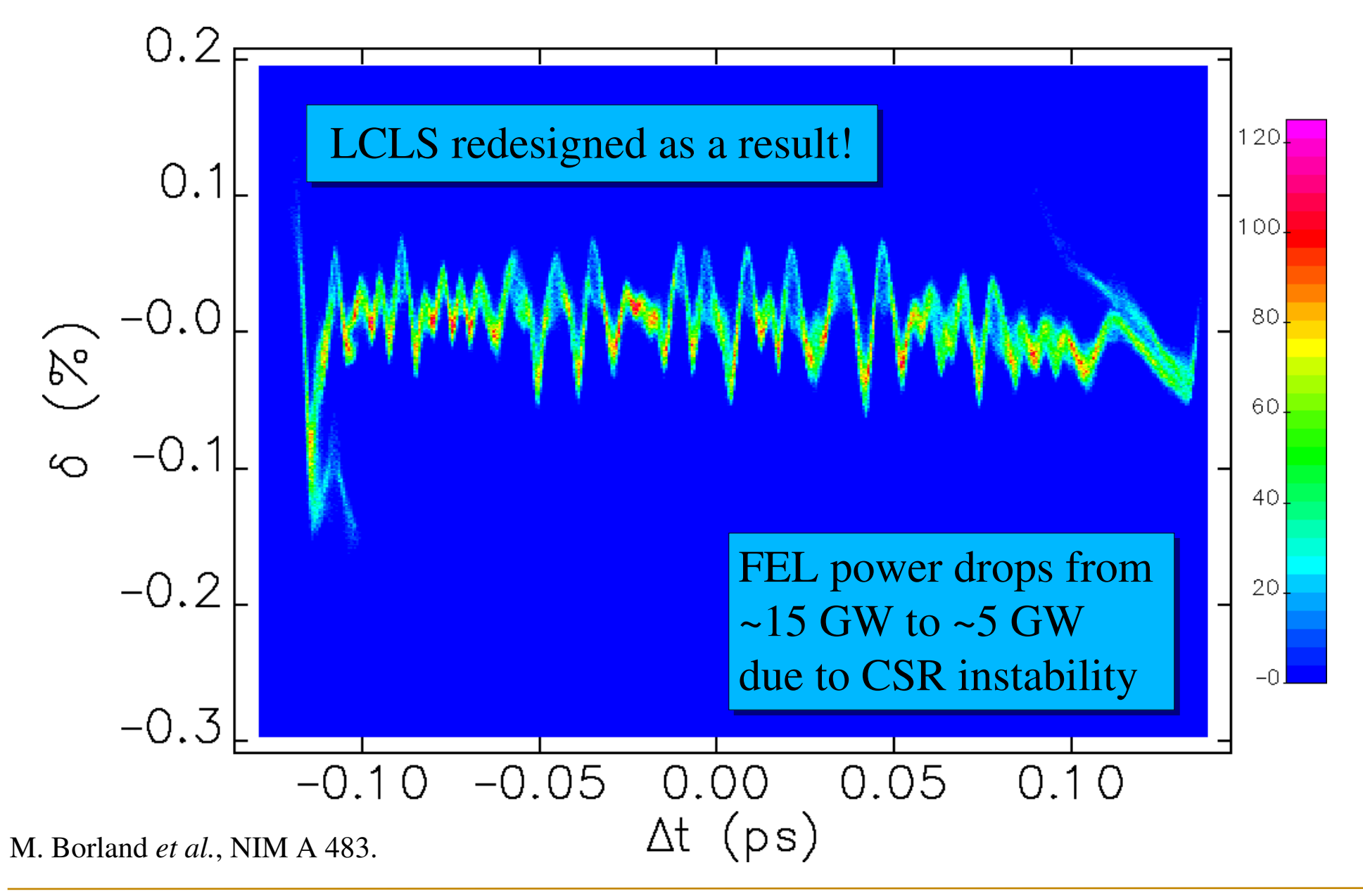

**Pioneering Science and Technology** *Start-to-End Simulations* 

*M. Borland, 3/20/05* 

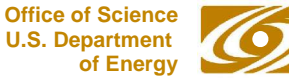

## LSC Microbunching Instability in LCLS

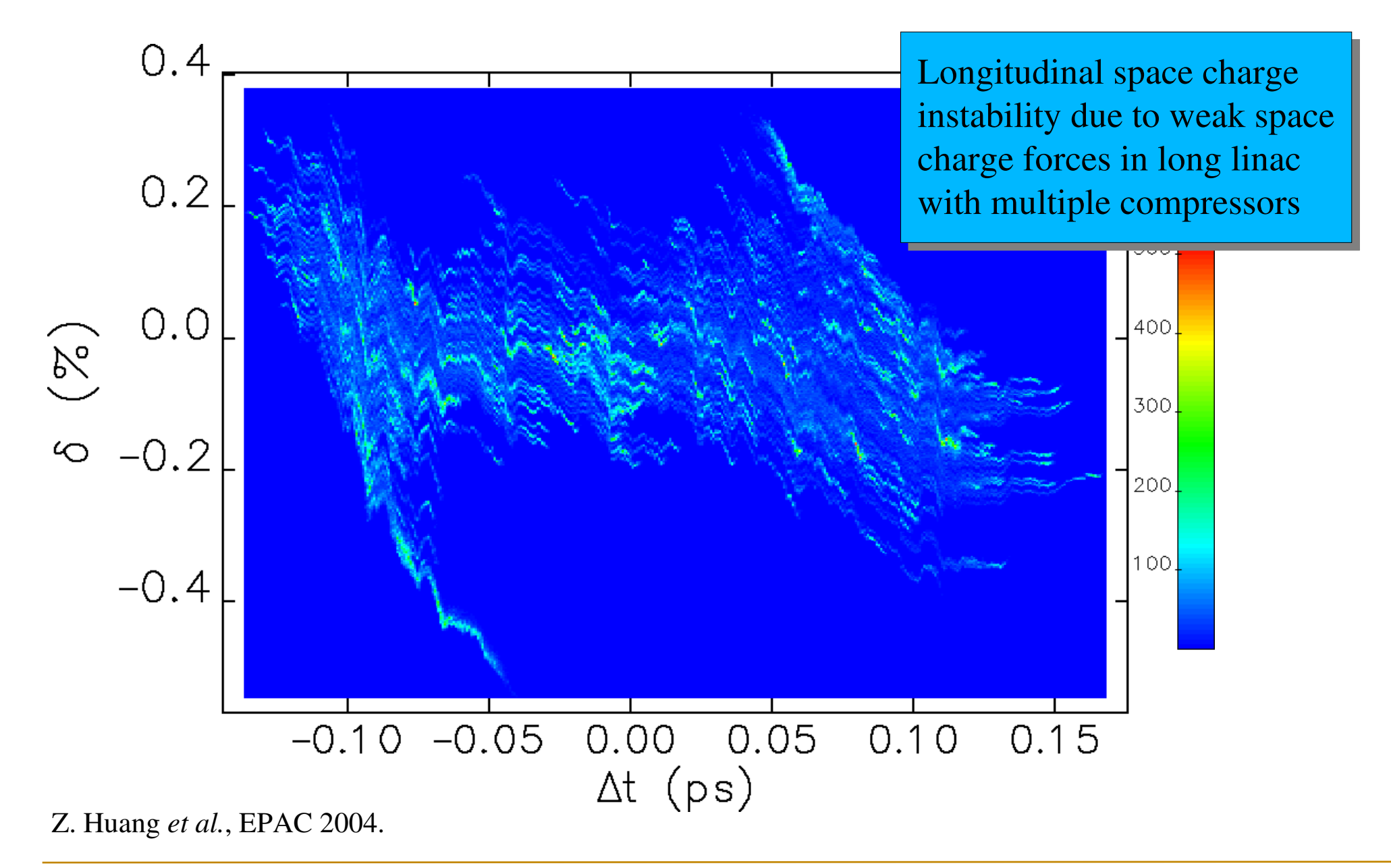

**Pioneering Science and Technology** *Start-to-End Simulations* 

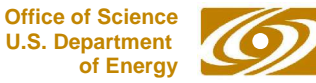

# Goals for S2E

- Make use of existing codes
	- Different codes are suited to different regimes and problems
	- Different disciplines continue to develop their own codes
- Requirements
	- Preserve maximal information in going from one code to next
	- Rapidly make changes to any input and rerun
	- Do analysis across all stages, e.g., correlate drive laser parameters with FEL output
	- Do full-system error simulations
	- Do full-system optimization
- Everything exists to do this now

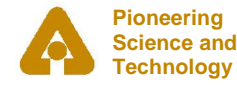

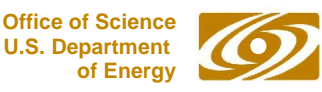

#### A Partial List of S2E Projects and Codes

- Boeing group: PARMELA and FELIX
- LEUTL group: PARMELA, elegant, and GENESIS
- SLAC/APS group: PARMELA, elegant, and GENESIS for LCLS jitter simulations
- SLAC/UCLA group: PARMELA, elegant, and GENESIS for LCLS time-dependent FEL simulations
- TTF group: ASTRA, TraFiC<sup>4</sup>, elegant, and FAST
- VISA group: PARMELA, elegant, and GENESIS

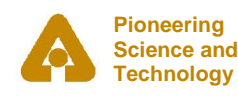

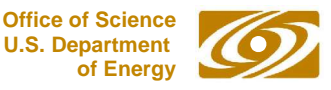

#### Code Issues

• Every code has its own data format(s)

– Must write a translator between each code pair!

- Data formats may change when either code is upgraded (e.g., PARMELA V2 vs V3)
	- Must rewrite the translator for new data
	- Must keep the old one for use with old data
- If you aren't a programmer, it may be too much trouble
	- Uncooperative codes encourage sloppy simulation
- APS-developed SDDS file protocol is a solution

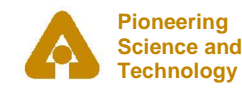

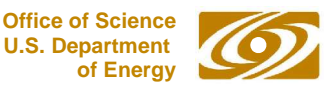

## SDDS Protocol

- SDDS = Self Describing Data Sets
- File protocol
	- A way to describe parameters, columns, and arrays in a file
	- Includes units, data types, description, etc.
- Programs detect what's in the input
	- Inform user if input is incomplete/inappropriate
	- Supply defaults for missing data
	- Detect/convert wrong units
- SDDS makes programs hard to break and easy to upgrade

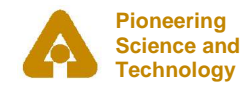

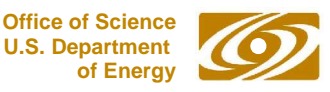

## SDDS Toolkit

- SDDS Toolkit
	- Suite of generic programs that read and write SDDS files
	- Data analysis, manipulation, and display
	- Comparable to MATLAB plus a database
- SDDS programs are like operators
	- Apply sequentially to dataset for arbitrary transformation
	- Use from command-line or in scripts
	- Open architecture: anyone can add a private operator
- Open source
- Well supported (vital part of the APS control system)

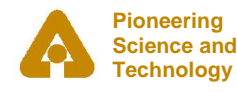

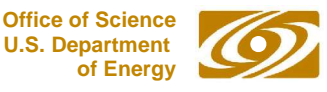

# SDDS Advantage for Simulations

- Developer
	- Ready-made post-processing suite for any compliant code
	- No code-specific post-processor to maintain
	- Separate graphics from the physics code
	- Upgrade (e.g., add output) without hurting users
- User
	- Supports scripting and automation
	- Ideal for concurrent simulation using a cluster
	- Use to create translators between codes (even non-SDDS codes)
	- Don't have to learn a new post-processor for each code

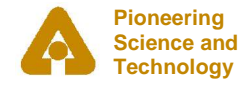

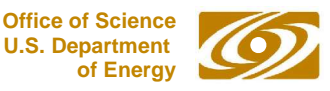

# SDDS Compliant Codes

- elegant (M. Borland)
	- 6 D tracking code
	- Canonical integration or matrices
	- Rf cavities, deflectors, time-dependent kickers, etc.
	- Wakefields (short and long-range)
	- Incoherent and coherent synchrotron radiation
	- Longitudinal space charge
	- Can run other programs as modules in a beamline (Linux only)
	- Open source
	- Core of APS-developed simulation suite

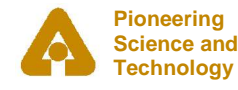

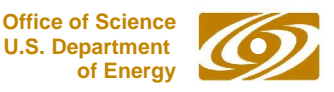

# SDDS Compliant Codes

- spiffe (M. Borland)
	- $-2.5$  D particle-in-cell code for rf gun simulation
	- Particle output read directly by elegant
- shower (L. Emery)
	- EGS4 wrapper code for electron-gamma showers
	- shower2elegant and elegant2shower scripts provide coordinate transformations
- Brightness curves: sddsbrightness (H. Shang, R. Dejus)
- Intrabeam scattering: ibsEmittance (L. Emery, M. Borland)
- Potential well distortion: haissinski (L. Emery, M. Borland)
- Beam lifetime: beamLifetimeCalc (M. Borland)

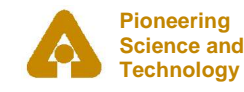

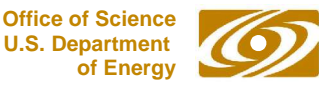

## SDDS Compliant Codes

• ABCI/APS and MAFIA/APS

– Provide wakefield data in form used by elegant

- URMEL/APS
	- Provides rf mode data in form used by elegant
- Our goal is a complete suite of accelerator-related codes with minimal barriers to cooperative use
	- We welcome collaborators on this!
	- Tell your favorite code author to get with it!

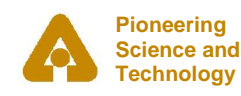

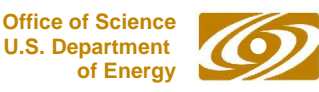

## Full-System Optimization

- SDDS-based optimization (H. Shang, APS)
	- Generic SDDS-configured sequential optimizer
	- Parallel genetic optimizer for Linux cluster
	- Parallel Simplex optimizer for Linux cluster
- Can optimize the results of running any program or sequence of programs
- User supplies two scripts
	- Script that accepts input parameters and runs simulation program(s)
	- Script that processes output and returns penalty function
- Linux only

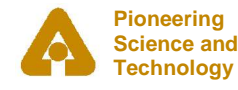

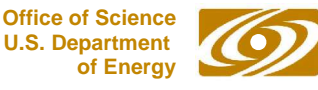

#### LCLS S2E Simulation Components

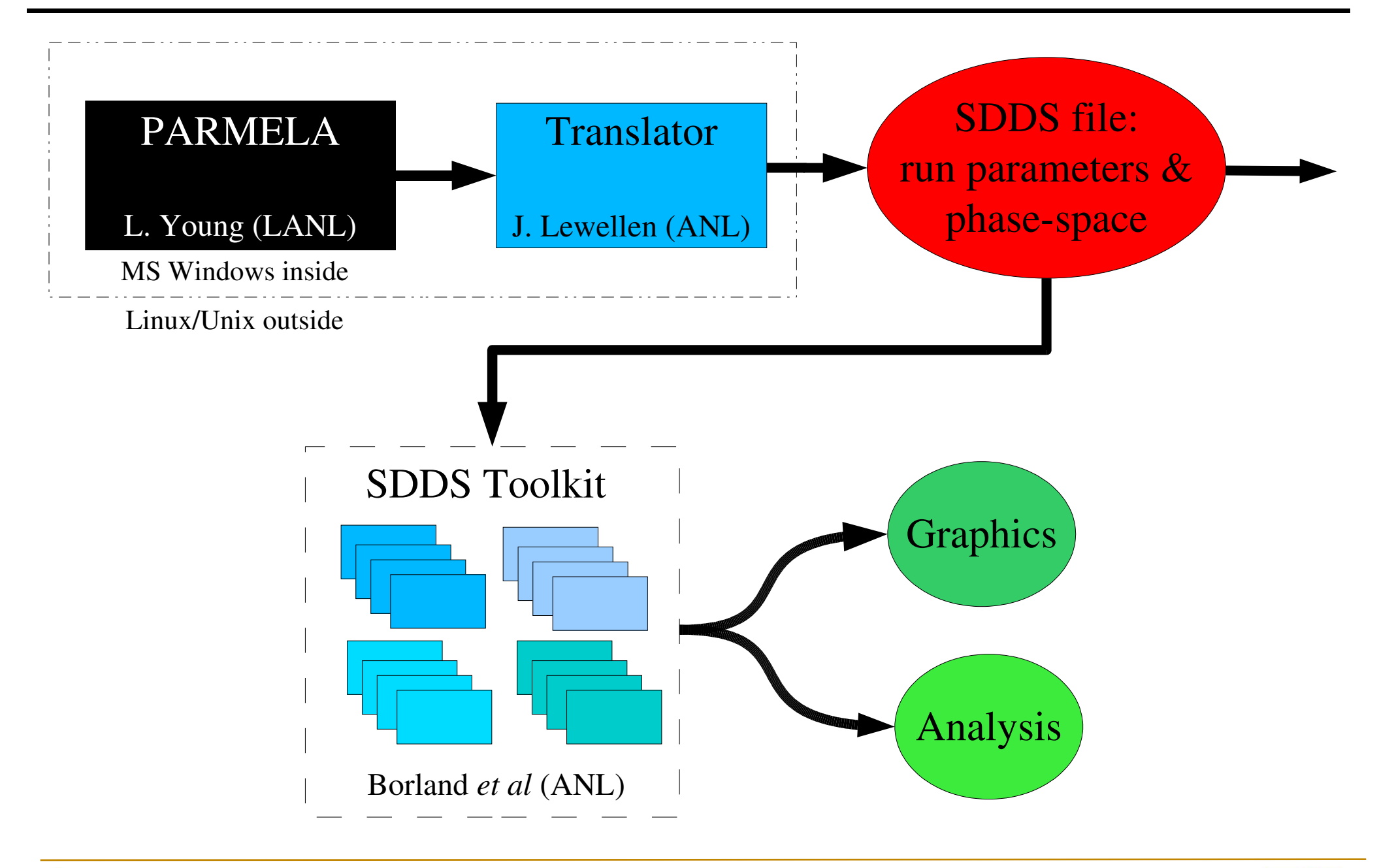

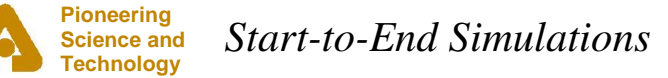

*M. Borland, 3/20/05* 

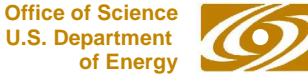

#### LCLS S2E Simulation Components

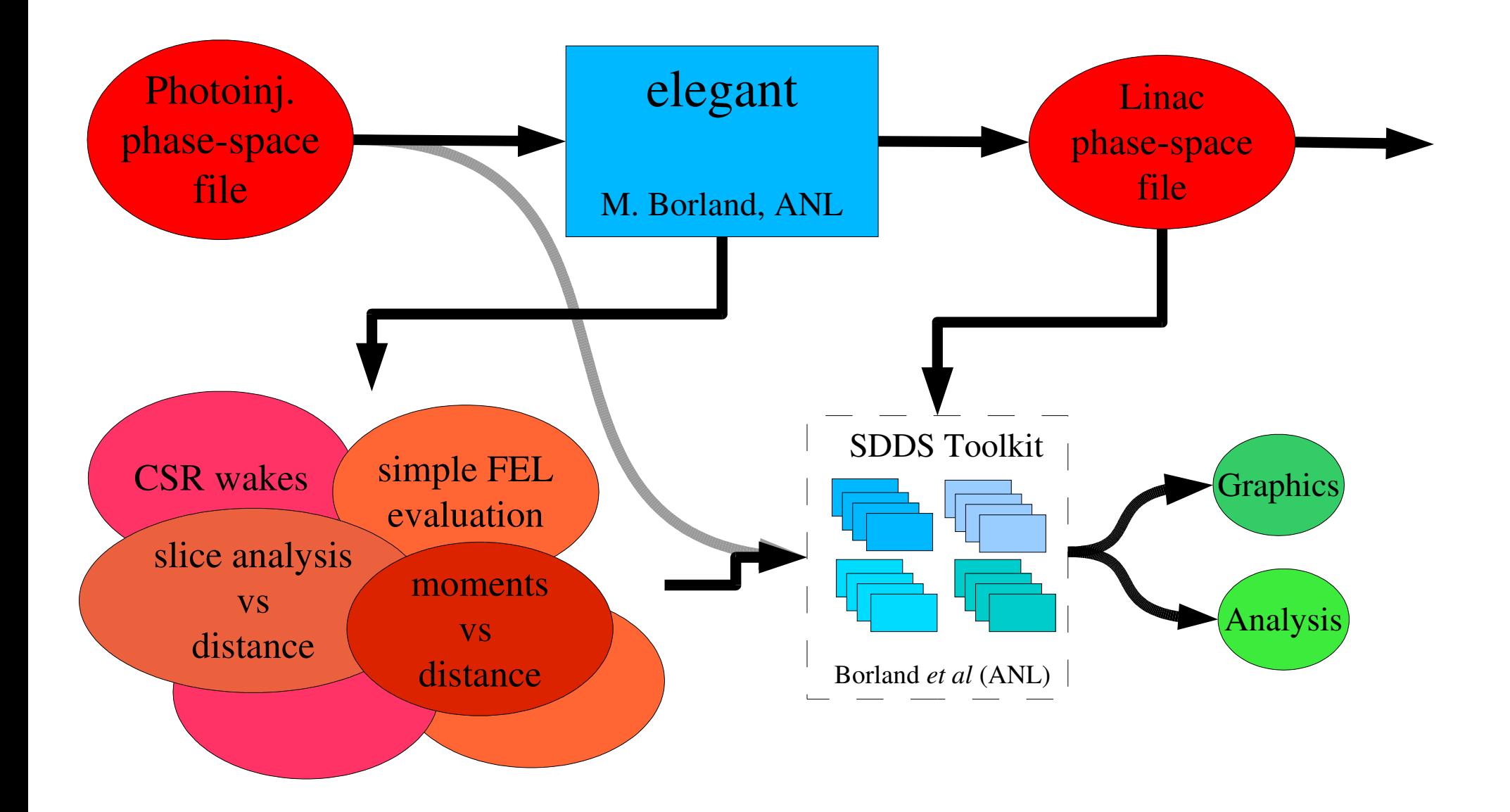

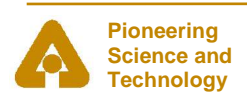

*Start-to-End Simulations* 

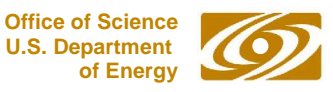

#### LCLS S2E Simulation Components

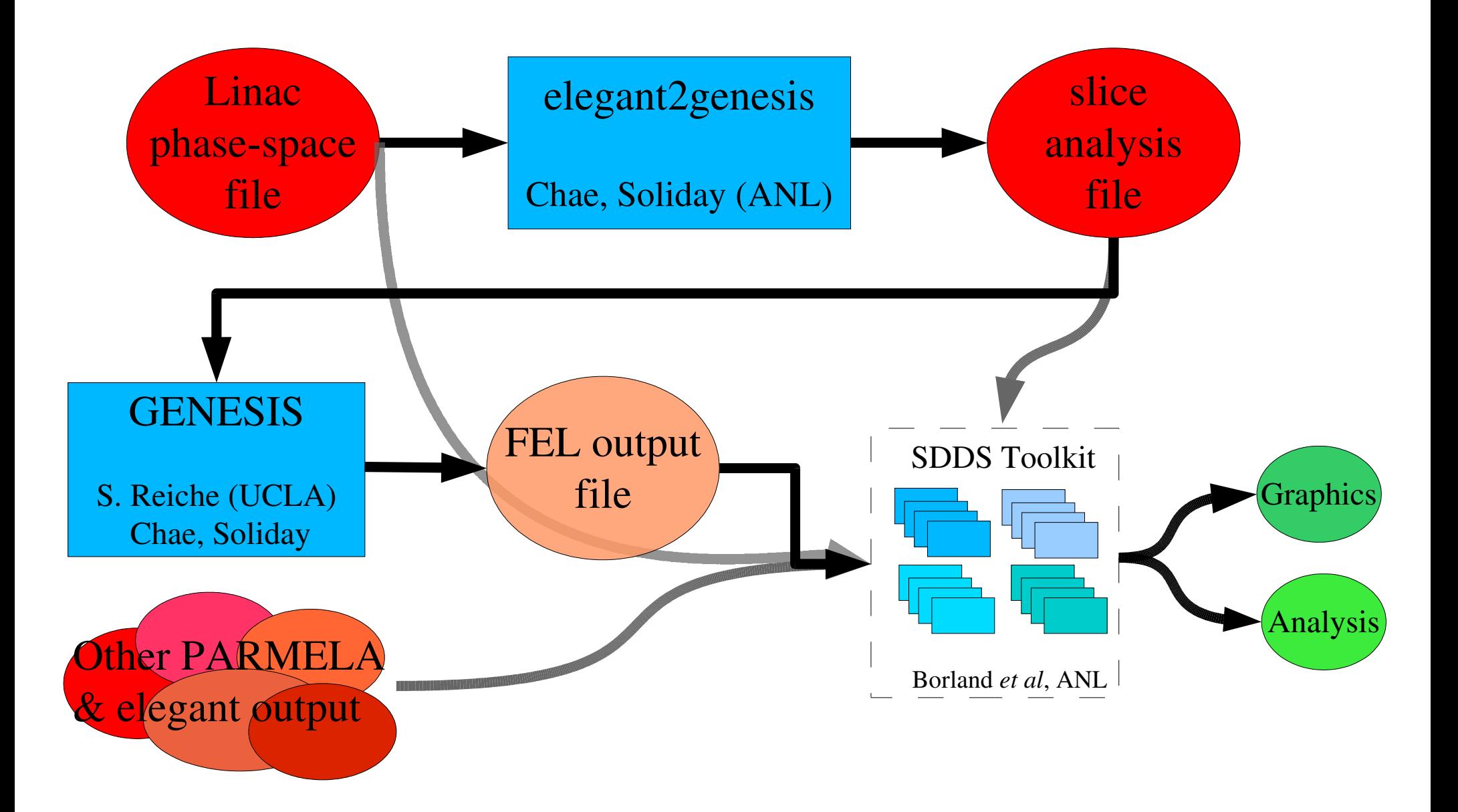

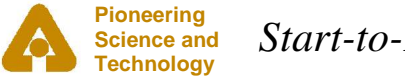

*Start-to-End Simulations* 

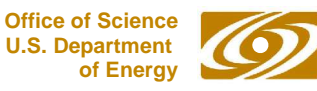

#### LCLS S2E Jitter Simulations

- "Jitter" refers to any error that we can't correct with alignment, tuning, feedback, etc.
- We assume that the machine is tuned to ideal performance on average
- We simulated jitter, including
	- drive laser timing and energy
	- photoinjector and linac rf voltages and phases
	- bunch compressor power supplies

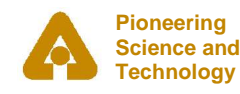

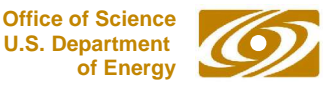

## LCLS S2E Jitter Simulations

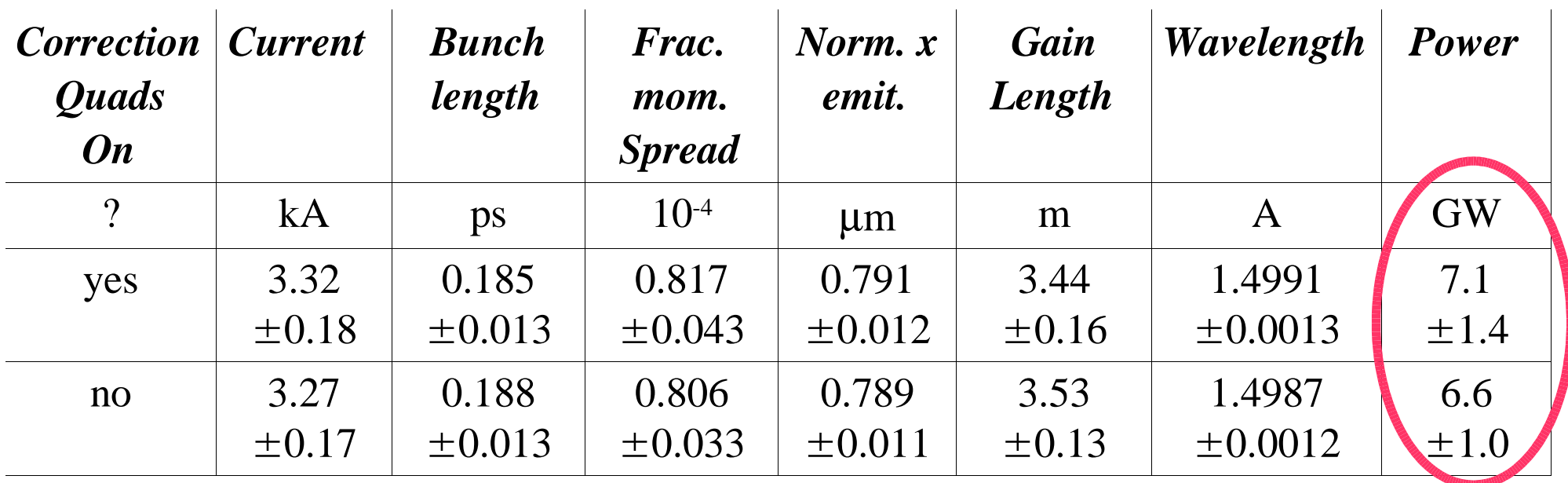

- Correction quads in chicanes remove dispersion-like correlations due to CSR and should reduce projected emittance.
	- Surprise: makes power jitter 40% worse
- 230 seeds used.

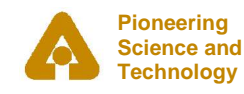

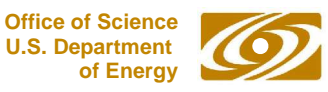

## LCLS S2E Jitter Simulations

• Correlation analysis can explain the causes of variation in FEL power

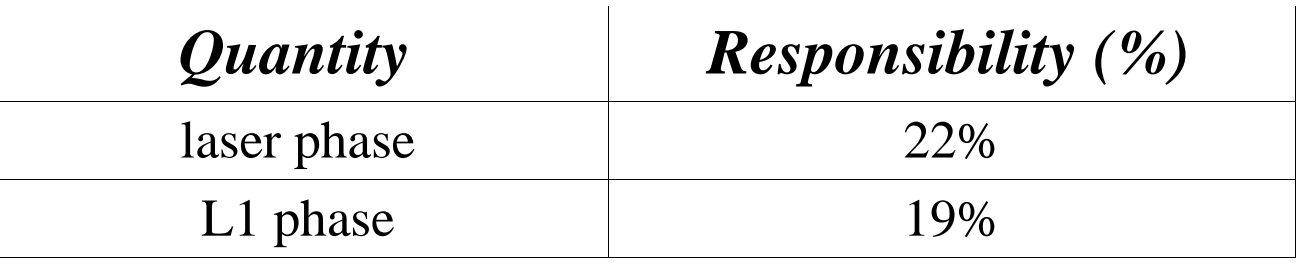

• and wavelength variation

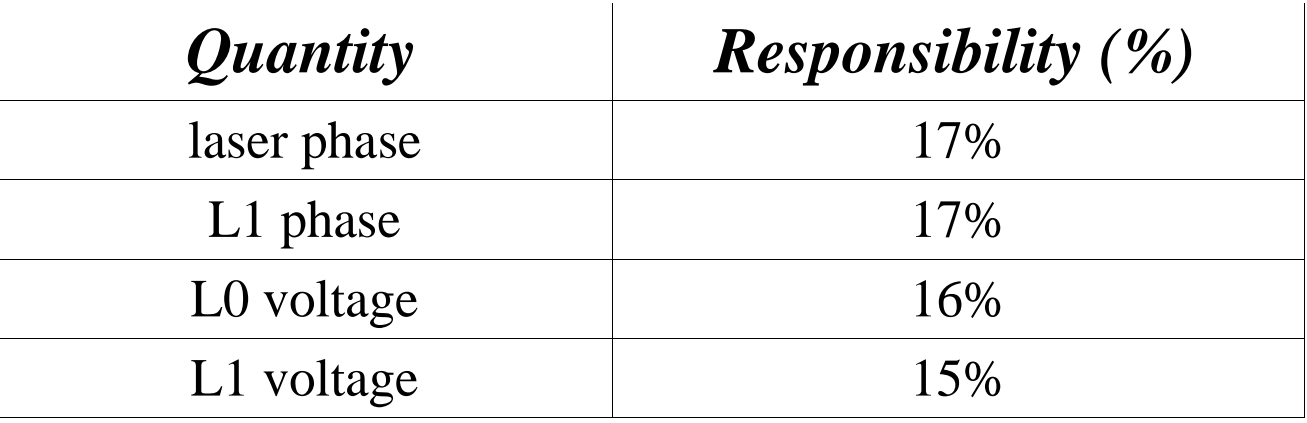

"Responsibility" is the correlation coefficient squared.

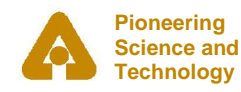

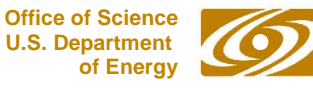

### Conclusion

- S2E simulation has made significant contributions to FEL projects, including
	- Discovery of CSR microbunching instability in compressors and validation of cure
	- Verification of LSC instability and cure
	- Refinement of jitter specifications
	- Discovery of unintended consequence of correction quads
- Software tools well-developed, available now
- If you aren't doing S2E simulation for your FEL or ERL proposal, you may get an unpleasant surprise

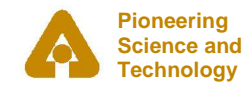

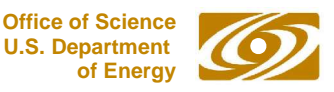

#### Contributors

- GENESIS setup: Y.-C. Chae
- LCLS linac design: P. Emma, M. Woodley
- Photoinjector design: P. Krejcik, C. Limborg
- PARMELA setup: J. Lewellen, C. Limborg
- Start-to-end scripts and tools: M. Borland, Y.-C. Chae, J. Lewellen, R. Soliday
- Suggestions, motivation, and ideas: V. Bharadwaj, W.M. Fawley, H.-D. Nuhn, S.V. Milton
- Created with open source software

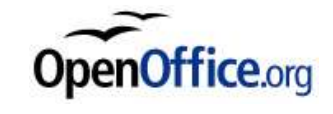

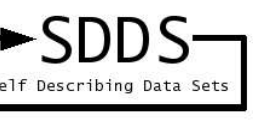

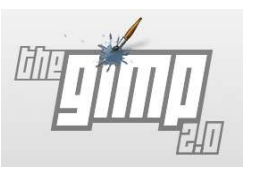

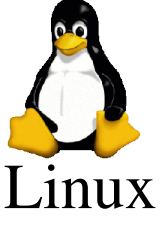

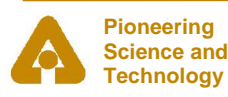

*Start-to-End Simulations* 

*M. Borland. 3/20/05* **U.S. Department** 

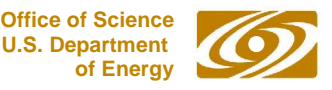